Collège Pierre Mendès France La Châtaigneraie

## **VŒUX D'AFFECTATION POST-3 ème**

Saisie à effectuer du 10 au 15 mai 2023

(Il sera possible de modifier la saisie jusqu'au 30 mai)

En cas de difficulté (connexion, saisie…) :

téléphoner au Collège pour prendre rendez-vous avec la Principale.

## PAS A PAS / VŒUX D'AFFECTATION

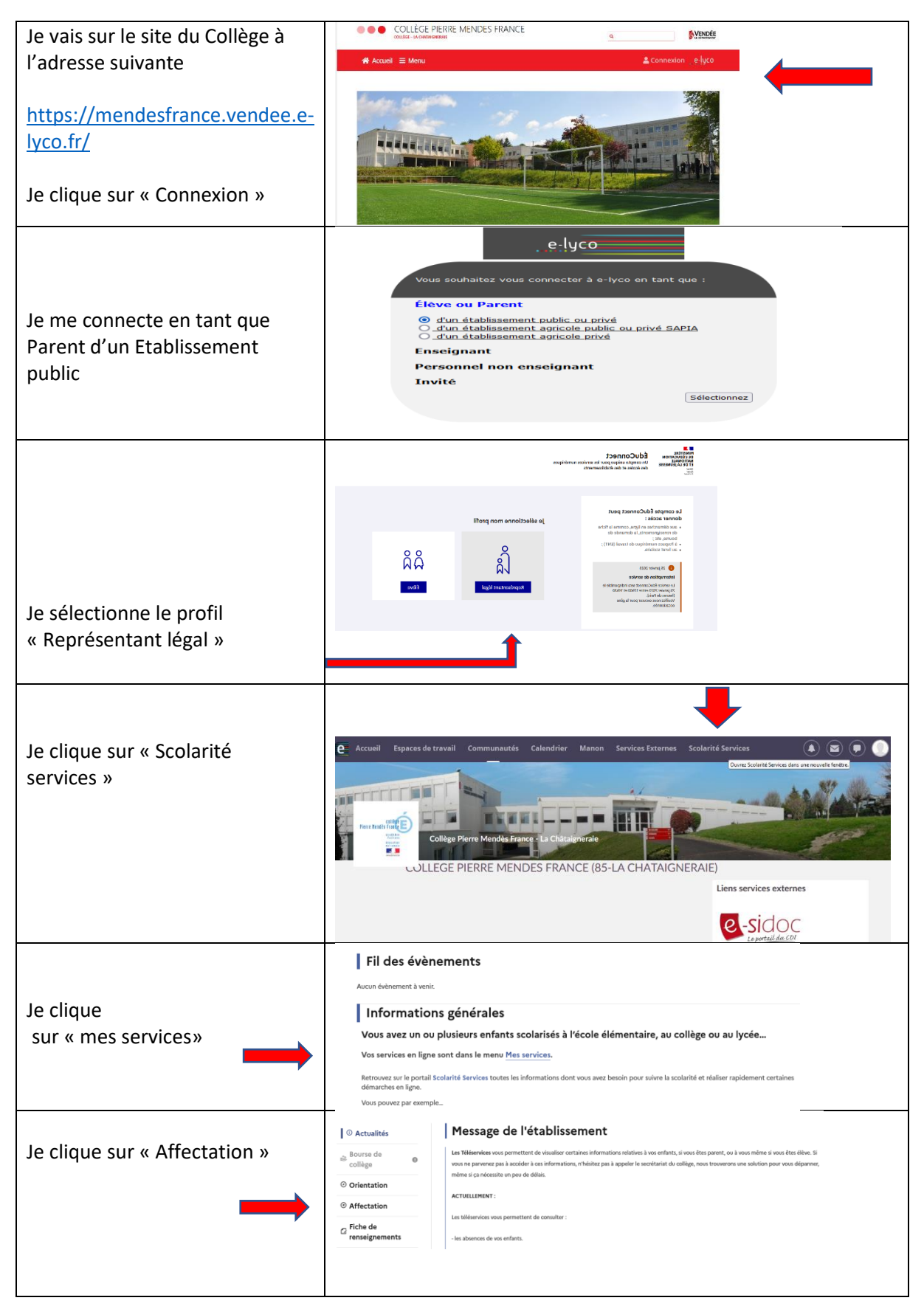

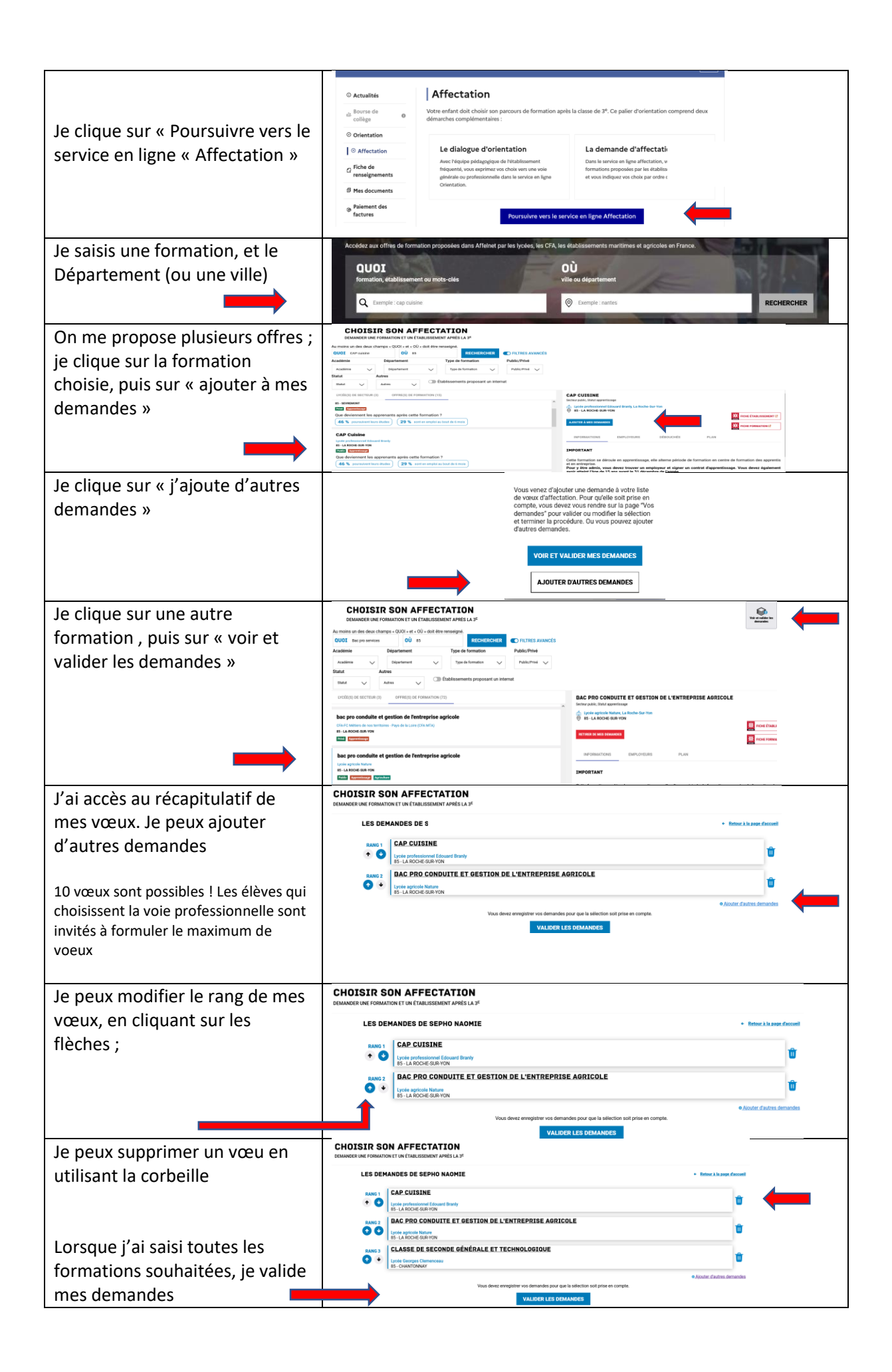

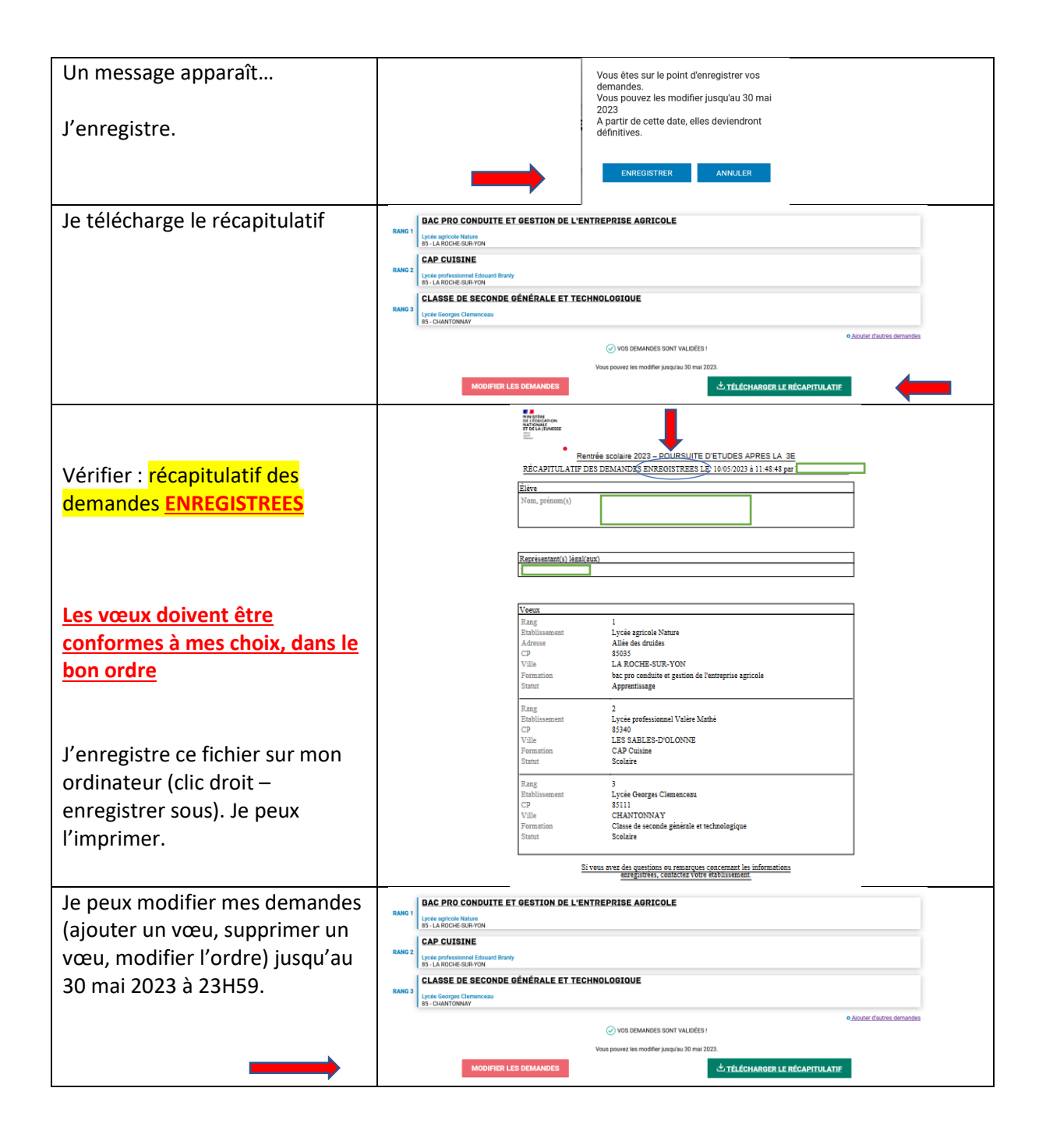